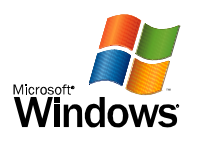

## Windows XP Zkušební stránka tiskárny

Blahopřejeme.

Je-li tato informace čitelná, nainstalovali jste správně PDFCreator na LISAK.

Následující informace popisuje ovladač tiskárny a nastavení portu.

Čas zahájení: 17:42:11 27.10.2007 Název počítače: LISAK Název tiskárny: PDFCreator Model tiskárny: Barevný tisk: Ano Názvy portů: Formát dat: RAW Název sdílené položky: PDFCreator Umístění: eDoc Printer Název ovladače: PSCRIPT5.DLL Datový soubor: PDFCREAT.PPD Konfigurační soubor: PS5UI.DLL<br>Soubor nápovědy: PSCRIPT.HLP Soubor nápovědy: PSCRIPT<br>Verze ovladače: 5.02 Verze ovladače:<br>Prostředí: Windows NT x86<br>RAW Výchozí datový typ:

Soubory používané tímto ovladačem: C:\WINDOWS\System32\spool\DRIVERS\W32X86\3\PSCRIPT.NTF

Toto je konec zkušební stránky tiskárny.